# Find The Word Mobile Application Technical Manual

Institiúid Teicneolaíochta Cheatharlach

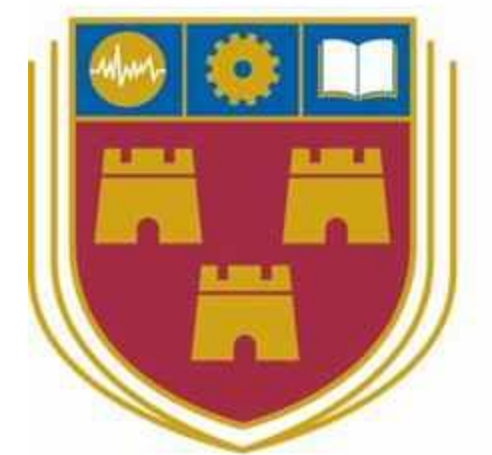

INSTITUTE of TECHNOLOGY

# CARLOW

# At the Heart of South Leinster

Student Name: Daniel Duda Student Number: C00208007 Supervisor: Paul Barry Date: 09.04.2019

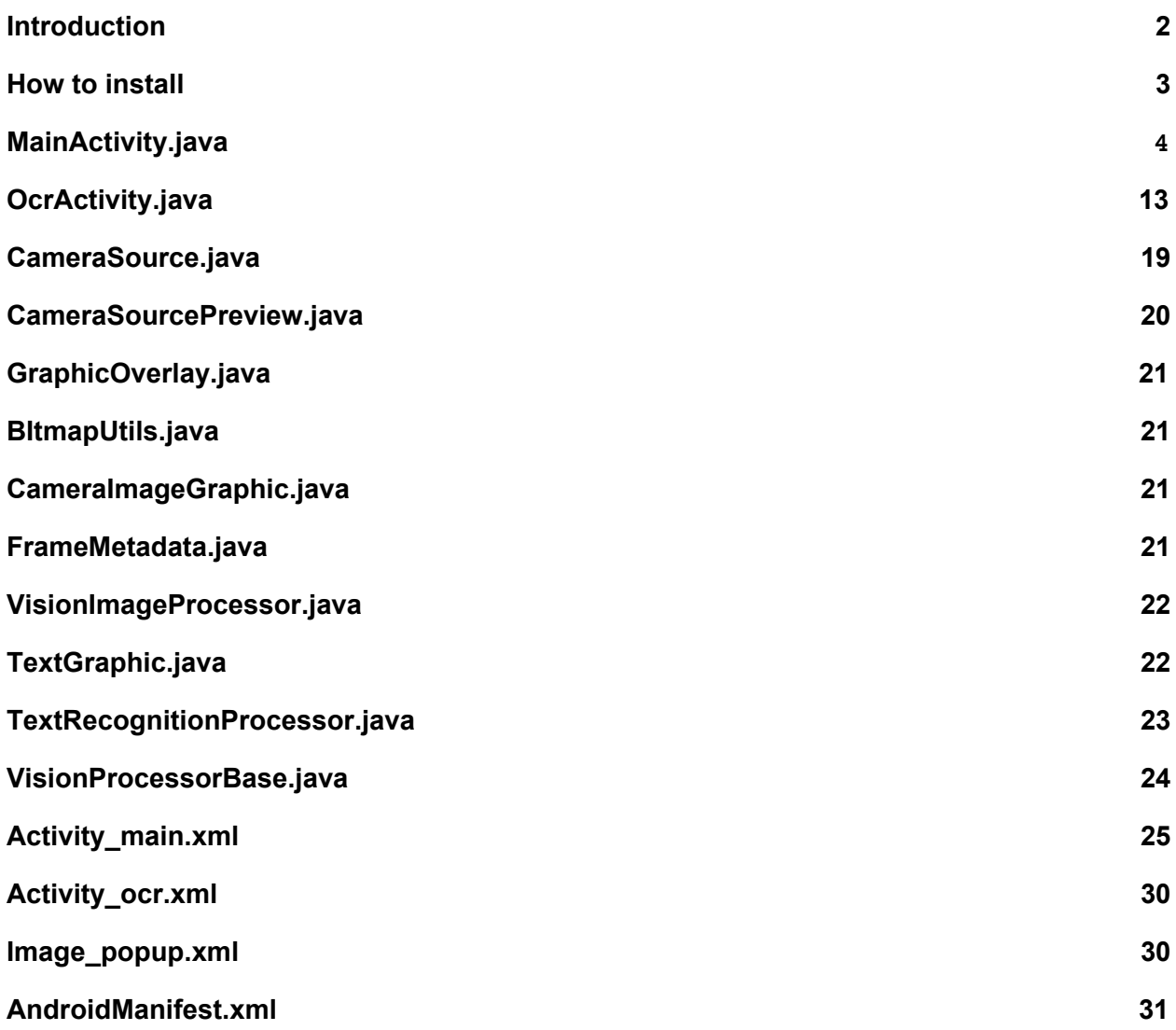

# <span id="page-2-0"></span>Introduction

The purpose of this document is to outline the code produced by author of the Word Finder Android application.

# <span id="page-3-0"></span>How to install

Copy the .apk file to your android device. Usually it is necessary to allow installation of application from other sources. It can be done in device settings and can be undone after application installation. After application is installed when starting camera preview user must allow application to use camera and if user want to save word searches the user must allow write external storage permission.

## <span id="page-4-0"></span>MainActivity.java

```
public class MainActivity extends AppCompatActivity {
  private static String TAG = MainActivity.class.getSimpleName().toString().trim();
  private Button openImagesButton;
  private Button whiteButton;
  private Button blackButton;
  private Button greenButton;
  private Button redButton;
  private Button blueButton;
  private Button colorPickerButton;
  private Switch flashLightSwitch;
  private Switch drawOverlaySwitch;
  private Switch drawTextSwitch;
  private Spinner spinner;
  private int requestedHeight;
  private int requestedWidth;
  private static Context appContext;
   //user input
  private EditText editText;
   //dark transparent layout to show when showing image
  private RelativeLayout back_dim_layout;
  Map<String, Integer> textColorMap = new HashMap<>();
  private TextView wordsTextView;
   @Override
  protected void onCreate(Bundle savedInstanceState) {
       super.onCreate(savedInstanceState);
       setContentView(R.layout.activity_main);
       openImagesButton = findViewById(R.id.open_images_button);
       editText = (EditText) findViewById(R.id.editText);
       appContext = getApplicationContext();
```
*//https://developer.android.com/reference/android/graphics/drawable/ShapeDrawable.html*

```
whiteButton = findViewById(R.id.white_button);
blackButton = findViewById(R.id.black_button);
greenButton = findViewById(R.id.green_button);
redButton = findViewById(R.id.red_button);
blueButton = findViewById(R.id.blue_button);
```

```
colorPickerButton = findViewById(R.id.color_picker_button);
       flashLightSwitch = (Switch) findViewById(R.id.flash_light_switch);
       drawOverlaySwitch = (Switch) findViewById(R.id.draw_overlay_switch);
       drawTextSwitch = (Switch) findViewById(R.id.draw_text_switch);
       spinner = (Spinner) findViewById(R.id.resolution_spinner);
       flashLightSwitch.setOnCheckedChangeListener(switchListener);
       drawOverlaySwitch.setOnCheckedChangeListener(switchListener);
       drawTextSwitch.setOnCheckedChangeListener(switchListener);
       back_dim_layout = (RelativeLayout)
MainActivity.this.findViewById(R.id.bac_dim_layout);
       openImagesButton.setOnClickListener(openImagesLIstener);
       wordsTextView = (TextView) findViewById(R.id.textView);
      wordsTextView.setMovementMethod(new ScrollingMovementMethod());
   }
   @Override
  public void onResume() {
      super.onResume();
      Log.d(TAG, "onResume");
       supportedResolutionsSpiner();
       drawOverlaySwitch.setChecked(true);
   }
   @Override
  protected void onPause() {
       super.onPause();
   }
   @Override
  public void onDestroy() {
       super.onDestroy();
   }
   @Override
  public void onActivityResult(int requestCode, int resultCode, Intent resultData) {
       if (requestCode == READ_REQUEST_CODE && resultCode == Activity.RESULT_OK) {
           Uri uri = null;
           if (resultData != null) {
               uri = resultData.getData();
               showPopupImage(uri);
           }
       }
   }
```

```
// https://developer.android.com/reference/java/io/FileOutputStream.html
   // https://developer.android.com/guide/topics/providers/document-provider.html#open
  private Bitmap getBitmapFromUri(Uri uri) throws IOException {
       ParcelFileDescriptor parcelFileDescriptor =
               getContentResolver().openFileDescriptor(uri, "r");
       FileDescriptor fileDescriptor = parcelFileDescriptor.getFileDescriptor();
       Bitmap image = BitmapFactory.decodeFileDescriptor(fileDescriptor);
       parcelFileDescriptor.close();
       return image;
   }
  public static Context getAppContext() {
       return appContext;
   }
  public void openOcrActivity(View v) {
       //https://developer.android.com/guide/components/intents-filters
       //https://developer.android.com/guide/components/intents-common tu zdjecia
jak otworzyc
       if(textColorMap!=null && !textColorMap.isEmpty()) {
           Intent intent = new Intent(MainActivity.this, OcrActivity.class);
           intent.putExtra("map", (Serializable) textColorMap);
           intent.putExtra("height", requestedHeight);
           intent.putExtra("width", requestedWidth);
           startActivity(intent);
       }
       else{
          Toast.makeText(MainActivity.this, "The word list is empty. You need to add
at least one word to start word search." , Toast.LENGTH_LONG).show();
       }
   }
  private static final int READ_REQUEST_CODE = 42;
  private View.OnClickListener openImagesLIstener = new View.OnClickListener() {
       @Override
      public void onClick(View v) {
          openImagesGallery();
       }
   };
  public void openImagesGallery() {
       //https://developer.android.com/guide/topics/providers/document-provider
       Intent intent = new Intent(Intent.ACTION_OPEN_DOCUMENT);
```

```
// Filter to only show results that can be "opened", such as a
       // file (as opposed to a list of contacts or timezones)
       intent.addCategory(Intent.CATEGORY_OPENABLE);
      // Filter to show only images, using the image MIME data type.
       // If one wanted to search for ogg vorbis files, the type would be "audio/ogg".
       // To search for all documents available via installed storage providers,
       // it would be "*/*".
       intent.setType("image/*");
       startActivityForResult(intent, READ REQUEST CODE);
   }
  public void setColour(View v) {
       switch (v.getId()) {
           case R.id.white_button:
//https://developer.android.com/reference/android/view/View.html#getBackgroundTintList
()
               editText.setTextColor(whiteButton.getBackgroundTintList());
               editText.setBackgroundColor(Color.GRAY);
               break;
           case R.id.black_button:
               editText.setTextColor(blackButton.getBackgroundTintList());
               editText.setBackgroundColor(Color.WHITE);
               break;
           case R.id.green_button:
               editText.setTextColor(greenButton.getBackgroundTintList());
               editText.setBackgroundColor(Color.WHITE);
               break;
           case R.id.red_button:
               editText.setTextColor(redButton.getBackgroundTintList());
               editText.setBackgroundColor(Color.WHITE);
               break;
           case R.id.blue_button:
               editText.setTextColor(blueButton.getBackgroundTintList());
               editText.setBackgroundColor(Color.WHITE);
               break;
           case R.id.color_picker_button:
               startColorPicker();
               break;
       }
```

```
}
  // https://github.com/yukuku/ambilwarna
  public void startColorPicker() {
      AmbilWarnaDialog colorPicker = new AmbilWarnaDialog(this, Color.WHITE, new
AmbilWarnaDialog.OnAmbilWarnaListener() {
           @Override
           public void onCancel(AmbilWarnaDialog dialog) {
           }
           @Override
           public void onOk(AmbilWarnaDialog dialog, int color) {
               colorPickerButton.setBackgroundColor(color);
               ColorDrawable color0 = (ColorDrawable)
colorPickerButton.getBackground();
               editText.setTextColor(color0.getColor());
               editText.setBackgroundColor(Color.WHITE);
               if (color == Color.WHITE) {
                   editText.setBackgroundColor(Color.GRAY);
               }
           }
       });
       colorPicker.show();
   }
  public void addWord(View v) {
       if(TextUtils.isEmpty(editText.getText().toString().trim())) {
           Toast.makeText(this, "Input text is empty.", Toast.LENGTH_SHORT).show();
           editText.setText("");
       }
       else{
           // https://developer.android.com/reference/java/util/StringTokenizer
           String[] result = editText.getText().toString().split("\\s+");
           if(result.length != 1)Toast.makeText(this, "One word input only allowed.",
Toast.LENGTH_SHORT).show();
           }
           else{
               textColorMap.put(editText.getText().toString().trim(),
editText.getCurrentTextColor());
               SpannableStringBuilder builder = new SpannableStringBuilder();
               for (Map.Entry<String, Integer> entry : textColorMap.entrySet()) {
```

```
int colorValue = entry.getValue();
//https://developer.android.com/reference/android/text/SpannableString.html
//https://developer.android.com/reference/android/text/SpannableStringBuilder
                   SpannableString spannableString = new SpannableString(keyWord);
                   spannableString.setSpan(new ForegroundColorSpan(colorValue), 0,
spannableString.length(), 0);
                   if (colorValue == Color.WHITE) {
                       //
https://developer.android.com/reference/android/text/style/BackgroundColorSpan
                       spannableString.setSpan(new BackgroundColorSpan(Color.GRAY), 0,
spannableString.length(), Spanned.SPAN_EXCLUSIVE_EXCLUSIVE);
                   }
                   builder.append(spannableString);
                   builder.append(" \n");
               }
               //https://developer.android.com/reference/android/widget/Toast.html
               Toast toast = Toast.makeText(getApplicationContext(), builder,
Toast.LENGTH_SHORT);
               toast.setGravity(Gravity.TOP | Gravity.CENTER_HORIZONTAL, 0, 0);
               toast.show();
               wordsTextView.setText("");
               wordsTextView.append(builder);
               editText.setText("");
           }
       }
   }
   CompoundButton.OnCheckedChangeListener switchListener = new
CompoundButton.OnCheckedChangeListener() {
       public void onCheckedChanged(CompoundButton v, boolean isChecked) {
           switch (v.getId()) {
               case R.id.flash_light_switch:
                   if (isChecked) {
                       if
(MainActivity.this.getPackageManager().hasSystemFeature(PackageManager.FEATURE_CAMERA_
FLASH)) {
                           CameraSource.setUsingTorchMode(Boolean.TRUE);
                       } else {
                           Toast.makeText(MainActivity.this, "Your device don't have
flash light", Toast.LENGTH_SHORT).show();
                           flashLightSwitch.setChecked(false);
                       }
```
String keyWord = entry.getKey();

```
} else {
                       CameraSource.setUsingTorchMode(Boolean.FALSE);
                   }
                   break;
               case R.id.draw_overlay_switch:
                   if (isChecked) {
                       TextGraphic.setDrawOverlay(Boolean.TRUE);
                   } else {
                       TextGraphic.setDrawOverlay(Boolean.FALSE);
                   }
                   if (drawOverlaySwitch.isChecked() == false &&
drawTextSwitch.isChecked() == false) {
                       Toast.makeText(MainActivity.this, "DrawOverlay and DrawText are
not set. To find word you need at least one set. ", Toast.LENGTH_SHORT).show();
                   }
                   break;
               case R.id.draw_text_switch:
                   if (isChecked) {
                       TextGraphic.setDrawText(Boolean.TRUE);
                   } else {
                       TextGraphic.setDrawText(Boolean.FALSE);
                   }
                   if (drawOverlaySwitch.isChecked() == false &&
drawTextSwitch.isChecked() == false) {
                       Toast.makeText(MainActivity.this, "DrawOverlay and DrawText are
not set. To find word you need at least one set. ", Toast.LENGTH_SHORT).show();
                   }
                   break;
          }// endswitch
       }
  };
  public void showPopupImage(Uri uri) {
       //
https://developer.android.com/training/camera/photobasics.html#TaskScalePhoto
       //
https://developer.android.com/reference/android/graphics/BitmapFactory.Options#inSampl
eSize
       LayoutInflater layoutInflater = (LayoutInflater)
MainActivity.this.getSystemService(MainActivity.LAYOUT_INFLATER_SERVICE);
       final View popupView = layoutInflater.inflate(R.layout.image_popup, null);
       final PopupWindow popupWindow = new PopupWindow(popupView,
ViewGroup.LayoutParams.WRAP_CONTENT, WindowManager.LayoutParams.WRAP_CONTENT);
       popupWindow.setFocusable(true);
```

```
popupWindow.setBackgroundDrawable(new ColorDrawable());
       Bitmap bitmap = null;
       try {
           bitmap = getBitmapFromUri(uri);
       } catch (IOException e) {
           e.printStackTrace();
       }
       ImageView imageView = (ImageView)
popupView.findViewById(R.id.picture_imageView);
       imageView.setImageBitmap(bitmap);
       popupWindow.showAtLocation(MainActivity.this.findViewById(R.id.ad_word_button),
Gravity.CENTER, 0, 0);
       popupWindow.setOnDismissListener(new PopupWindow.OnDismissListener() {
           @Override
           public void onDismiss() {
               back_dim_layout.setVisibility(View.GONE);
               openImagesGallery();
           }
       });
      back_dim_layout.setVisibility(View.VISIBLE);
   }
  private void supportedResolutionsSpiner() {
       List<SupportedResolution> supportedResolutionList = new
ArrayList<SupportedResolution>();
       SupportedResolution supportedResolution = new SupportedResolution(640, 480);
       supportedResolutionList.add(supportedResolution);
       supportedResolution = new SupportedResolution(960, 720);
       supportedResolutionList.add(supportedResolution);
       supportedResolution = new SupportedResolution(1024, 768);
       supportedResolutionList.add(supportedResolution);
       supportedResolution = new SupportedResolution(1280, 720);
       supportedResolutionList.add(supportedResolution);
       supportedResolution = new SupportedResolution(1280, 960);
       supportedResolutionList.add(supportedResolution);
```
supportedResolution = **new** SupportedResolution(1280, 1024);

```
supportedResolutionList.add(supportedResolution);
```

```
supportedResolution = new SupportedResolution(1920, 1080);
supportedResolutionList.add(supportedResolution);
```

```
// https://developer.android.com/guide/topics/ui/controls/spinner.html
```

```
ArrayAdapter<SupportedResolution> dataAdapter = new
```
ArrayAdapter<SupportedResolution>(**this**, android.R.layout.*simple\_spinner\_item*, supportedResolutionList);

```
dataAdapter.setDropDownViewResource(android.R.layout.simple_spinner_dropdown_item);
       spinner.setAdapter(dataAdapter);
       spinner.setOnItemSelectedListener(onItemSelectedListener);
       spinner.setSelection(3);
   }
  OnItemSelectedListener onItemSelectedListener = new OnItemSelectedListener() {
      @Override
      public void onItemSelected(AdapterView<?> adapterView, View view, int i, long
l) {
           SupportedResolution supportedResolution = (SupportedResolution)
adapterView.getItemAtPosition(i);
           requestedHeight = supportedResolution.getHeight();
           requestedWidth = supportedResolution.getWidth();
       }
      @Override
       public void onNothingSelected(AdapterView<?> adapterView) {
       }
  };
}
```
# <span id="page-13-0"></span>OcrActivity.java

```
public class OcrActivity extends AppCompatActivity {
  private static Context ocrActivityContextContext;
  private static final int GET_PERMISSION_REQUEST = 0;
  private static final int WRITE_EXTERNAL_STORAGE_PERMISSION = 1;
  private CameraSource cameraSource = null;
  private CameraSourcePreview preview;
  private GraphicOverlay graphicOverlay;
  private static String TAG = MainActivity.class.getSimpleName().toString().trim();
  private GestureDetectorCompat gestureDetector;
   // map store data(word(string), color(int)) send via intent from mainActivity
  public static Map<String, Integer> mapOcr = new HashMap<>();
   int requestedHeight;
   int requestedWidth;
   @Override
   protected void onCreate(Bundle savedInstanceState) {
       super.onCreate(savedInstanceState);
       setContentView(R.layout.activity ocr);
       //keep the screen active
       //https://developer.android.com/training/scheduling/wakelock
       //getWindow().addFlags(WindowManager.LayoutParams.FLAG_KEEP_SCREEN_ON);
       ocrActivityContextContext = this;
//https://developer.android.com/training/camera/cameradirect.html#TaskRestartPreview
       //https://developer.android.com/guide/topics/media/camera.html#custom-camera
       //https://developer.android.com/training/camera/cameradirect#java
       Intent intent = qetIntent();
       mapOcr = (Map<String, Integer>) intent.getSerializableExtra("map");
       requestedHeight = intent.getIntExtra("height", 1080);
       requestedWidth = intent.getIntExtra("width", 1920);
       graphicOverlay = (GraphicOverlay) findViewById(R.id.graphics_overlay);
       preview = (CameraSourcePreview) findViewById(R.id.camera_source_preview);
       if (getPermissions()) {
          createCameraSource();
           startCameraSource();
       }
       gestureDetector = new GestureDetectorCompat(this, new MyGestureListener());
```
} @Override **public void** onResume() { **super**.onResume(); Log.*d*(*TAG*, **"onResume"**); startCameraSource(); } */\*\* \* Stops the camera. \*/* @Override **protected void** onPause() { **super**.onPause(); **if** (**preview** != **null**) { **preview**.stop(); } } @Override **public void** onDestroy() { **super**.onDestroy(); **if** (**cameraSource** != **null**) { **cameraSource**.release(); } } **private void** createCameraSource() { **if** (**cameraSource** == **null**) { **cameraSource** = **new** CameraSource(**this**, **graphicOverlay**); **cameraSource**.setRequestedPreviewHeight(**requestedHeight**); **cameraSource**.setRequestedPreviewWidth(**requestedWidth**); **cameraSource**.setFacing(CameraSource.*CAMERA\_FACING\_BACK*); **cameraSource**.setMachineLearningFrameProcessor(**new** TextRecognitionProcessor()); } } **private void** startCameraSource() { **if** (**cameraSource** != **null**) { **try** { **if** (**preview** == **null**) { Log.*d*(*TAG*, **"resume: Preview is null"**); } **if** (**graphicOverlay** == **null**) { Log.*d*(*TAG*, **"resume: graphOverlay is null"**); } **preview**.start(**cameraSource**, **graphicOverlay**);

```
} catch (IOException e) {
            Log.e(TAG, "Unable to start camera source.", e);
            cameraSource.release();
            cameraSource = null;
        }
    }
}
@Override
public boolean onTouchEvent(MotionEvent event) {
    this.gestureDetector.onTouchEvent(event);
    return super.onTouchEvent(event);
}
```
*//https://developer.android.com/training/gestures/detector#java*

*//https://developer.android.com/reference/android/view/GestureDetector.OnDoubleTapList ener*

```
class MyGestureListener extends GestureDetector.SimpleOnGestureListener {
       private static final String DEBUG_TAG = "Gestures";
       @Override
       public boolean onDoubleTap(MotionEvent event) {
           if (checkWriteExternalStoragePermission()) {
               Bitmap bitmap = takeScreenshot(preview);
               saveBitmap(bitmap);
           } else {
               Toast toast = Toast.makeText(OcrActivity.this, "Write external
permissions required to save screenshoot go to Settings and grand permission ",
Toast.LENGTH_LONG);
               toast.show();
           }
           return true;
       }
   }
   // ************************************************* SCRENSHOOT
***************************************************************************
  public void saveBitmap(Bitmap bitmap) {
```
*//https://developer.android.com/reference/android/os/Environment.html#getExternalStora gePublicDirectory%28java.lang.String%29*

```
File imageFolder = new File(Environment.getExternalStorageDirectory() +
File.separator + "Pictures/wordFinder/");
       if (!imageFolder.exists()) {
```

```
imageFolder.mkdirs();
```

```
}
```

```
//https://developer.android.com/reference/java/text/SimpleDateFormat
       SimpleDateFormat simpleDateFormat = new
SimpleDateFormat("yyyy-MM-dd_HH-mm-ss");
       String currentDateandTime = simpleDateFormat.format(new Date());
       String imageName = currentDateandTime + ".jpg";
       File imagePath = new File(imageFolder, imageName);
       FileOutputStream fileOutputStream;
       try {
           //https://developer.android.com/reference/java/io/FileOutputStream
           fileOutputStream = new FileOutputStream(imagePath);
           bitmap.compress(Bitmap.CompressFormat.JPEG, 50, fileOutputStream);
           Toast.makeText(this, "Screenshot saved", Toast.LENGTH_SHORT).show();
       } catch (FileNotFoundException e) {
           //e.printStackTrace();
           Log.e("FileNotFoundException", e.getMessage(), e);
       }
       MediaScannerConnection.scanFile(OcrActivity.this, new
String[]{imagePath.getPath()}, null, null);
   }
//https://codelabs.developers.google.com/codelabs/sceneform-intro/index.html?index=..%
2F..%2Fio2018#14
   //https://codelabs.developers.google.com/codelabs/sceneform-intro/index.html#0
  public static Bitmap takeScreenshot(View view) {
       int width = view.getWidth() / 2;
       int height = view.getHeight() / 2;
       // https://developer.android.com/training/camera/photobasics
       Bitmap bitmap = Bitmap.createBitmap(width, height, Bitmap.Config.ARGB_8888);
       Canvas canvas = new Canvas(bitmap);
       Drawable backgroundDrawable = view.getBackground();
       if (backgroundDrawable != null) {
           backgroundDrawable.draw(canvas);
       } else {
           canvas.drawColor(Color.WHITE);
       }
      view.draw(canvas);//Manually render this view (and all of its children) to the
given Canvas
      return bitmap;
   }
//********PERMISSIONS******
```
*// https://developer.android.com/training/permissions/requesting.html*

```
private boolean getPermissions() {
       if (ContextCompat.checkSelfPermission(OcrActivity.this, CAMERA) ==
PackageManager.PERMISSION_GRANTED) {
           return Boolean.TRUE;
       } else {
           ActivityCompat.requestPermissions(OcrActivity.this, new String[]{CAMERA,
WRITE_EXTERNAL_STORAGE}, GET_PERMISSION_REQUEST);
       }
      return Boolean.FALSE;
   }
  private boolean checkWriteExternalStoragePermission() {
       if (ContextCompat.checkSelfPermission(OcrActivity.this, WRITE_EXTERNAL_STORAGE)
== PackageManager.PERMISSION_GRANTED) {
           return Boolean.TRUE;
       } else {
           return Boolean.FALSE;
       }
   }
  private boolean getWriteExternalStoragePermission() {
       if (ContextCompat.checkSelfPermission(OcrActivity.this, WRITE_EXTERNAL_STORAGE)
== PackageManager.PERMISSION_GRANTED) {
           return Boolean.TRUE;
       } else {
           ActivityCompat.requestPermissions(OcrActivity.this, new
String[]{WRITE_EXTERNAL_STORAGE}, WRITE_EXTERNAL_STORAGE_PERMISSION);
       }
       return Boolean.FALSE;
   }
  @Override
  public void onRequestPermissionsResult(int requestCode, String[] permissions, int[]
grantResults) {
       super.onRequestPermissionsResult(requestCode, permissions, grantResults);
       // check if user allowed camera permissions neccesary for application to work
       if (requestCode == GET_PERMISSION_REQUEST) {
           if (grantResults[0] != PackageManager.PERMISSION_GRANTED) {
               Toast.makeText(getApplicationContext(), "Camera permission denied
application will not work", Toast.LENGTH_SHORT).show();
           } else {
               Toast.makeText(this, "Camera permission granted",
Toast.LENGTH_SHORT).show();
               createCameraSource();
               startCameraSource();
```

```
}// check if user allowed write external storage permissions not necessary
for application to work but needed to save screenshots, can also be granted from
settings
           if (grantResults[1] != PackageManager.PERMISSION_GRANTED) {
               Toast.makeText(this, "Application need external storage to save
screenshots", Toast.LENGTH_SHORT).show();
           } else {
               Toast.makeText(this, "External storage permission granted you can save
screenshots", Toast.LENGTH_SHORT).show();
           }
      }
       // handle write external storage request
       if (requestCode == WRITE_EXTERNAL_STORAGE_PERMISSION) {
           if (grantResults[0] == PackageManager.PERMISSION_GRANTED) {
               Toast.makeText(this, "External storage permission granted you can save
screenshots", Toast.LENGTH_SHORT).show();
           } else {
               Toast.makeText(this, "Application need external storage to save
screenshots", Toast.LENGTH_SHORT).show();
           }
       }
   }
   //**********PERMISSIONS***********
  public static Context getOcrActivityContext() {
      return ocrActivityContextContext;
  }
}
```
# <span id="page-19-0"></span>CameraSource.java

Original file:

[https://github.com/firebase/quickstart-android/blob/master/mlkit/app/src/main/java/com/google/fir](https://github.com/firebase/quickstart-android/blob/master/mlkit/app/src/main/java/com/google/firebase/samples/apps/mlkit/common/CameraSource.java) [ebase/samples/apps/mlkit/common/CameraSource.java](https://github.com/firebase/quickstart-android/blob/master/mlkit/app/src/main/java/com/google/firebase/samples/apps/mlkit/common/CameraSource.java)

#### Added/changed code:

```
if (usingTorchMode == Boolean.TRUE) {
   parameters.setFlashMode(Camera.Parameters.FLASH_MODE_TORCH);
} else {
   parameters.setFlashMode(Camera.Parameters.FLASH_MODE_OFF);
}
public SurfaceTexture getDummySurfaceTexture() {
   return this.dummySurfaceTexture;
}
public float getRequestedFps() {
   return requestedFps;
}
public void setRequestedFps(float requestedFps) {
   this.requestedFps = requestedFps;
}
public int getRequestedPreviewWidth() {
   return requestedPreviewWidth;
}
public void setRequestedPreviewWidth(int requestedPreviewWidth) {
   this.requestedPreviewWidth = requestedPreviewWidth;
}
public int getRequestedPreviewHeight() {
   return requestedPreviewHeight;
}
public void setRequestedPreviewHeight(int requestedPreviewHeight) {
   this.requestedPreviewHeight = requestedPreviewHeight;
}
public boolean isRequestedAutoFocus() {
   return requestedAutoFocus;
}
public void setRequestedAutoFocus(boolean requestedAutoFocus) {
   this.requestedAutoFocus = requestedAutoFocus;
}
private static Boolean usingTorchMode = Boolean.FALSE;
public static void setUsingTorchMode(Boolean mode) {
```

```
usingTorchMode = mode;
}
public static Boolean getUsingTorchModeTorchMOde() {
   return usingTorchMode;
}
```
# <span id="page-20-0"></span>CameraSourcePreview.java

#### **Original**

file[:https://github.com/firebase/quickstart-android/blob/master/mlkit/app/src/main/java/com/googl](https://github.com/firebase/quickstart-android/blob/master/mlkit/app/src/main/java/com/google/firebase/samples/apps/mlkit/common/CameraSourcePreview.java) [e/firebase/samples/apps/mlkit/common/CameraSourcePreview.java](https://github.com/firebase/quickstart-android/blob/master/mlkit/app/src/main/java/com/google/firebase/samples/apps/mlkit/common/CameraSourcePreview.java)

#### Added/changed code:

*//int childHeight = (int) (((float) layoutWidth / (float) width) \* height);* **int** childHeight = layoutHeight;

```
//childWidth = (int) (((float) layoutHeight / (float) height) * width);
childWidth = layoutWidth;
```
# <span id="page-21-0"></span>GraphicOverlay.java

Original file:

[https://github.com/firebase/quickstart-android/blob/master/mlkit/app/src/main/java/com/google/fir](https://github.com/firebase/quickstart-android/blob/master/mlkit/app/src/main/java/com/google/firebase/samples/apps/mlkit/common/GraphicOverlay.java) [ebase/samples/apps/mlkit/common/GraphicOverlay.java](https://github.com/firebase/quickstart-android/blob/master/mlkit/app/src/main/java/com/google/firebase/samples/apps/mlkit/common/GraphicOverlay.java)

No changes made.

# <span id="page-21-1"></span>BItmapUtils.java

Original file:

[https://github.com/firebase/quickstart-android/blob/master/mlkit/app/src/main/java/com/google/fir](https://github.com/firebase/quickstart-android/blob/master/mlkit/app/src/main/java/com/google/firebase/samples/apps/mlkit/common/BitmapUtils.java) [ebase/samples/apps/mlkit/common/BitmapUtils.java](https://github.com/firebase/quickstart-android/blob/master/mlkit/app/src/main/java/com/google/firebase/samples/apps/mlkit/common/BitmapUtils.java)

No changes made.

# <span id="page-21-2"></span>CameraImageGraphic.java

Original file:

[https://github.com/firebase/quickstart-android/blob/master/mlkit/app/src/main/java/com/google/fir](https://github.com/firebase/quickstart-android/blob/master/mlkit/app/src/main/java/com/google/firebase/samples/apps/mlkit/common/CameraImageGraphic.java) [ebase/samples/apps/mlkit/common/CameraImageGraphic.java](https://github.com/firebase/quickstart-android/blob/master/mlkit/app/src/main/java/com/google/firebase/samples/apps/mlkit/common/CameraImageGraphic.java)

No changes made.

# <span id="page-21-3"></span>FrameMetadata.java

Original file:

[https://github.com/firebase/quickstart-android/blob/master/mlkit/app/src/main/java/com/google/fir](https://github.com/firebase/quickstart-android/blob/master/mlkit/app/src/main/java/com/google/firebase/samples/apps/mlkit/common/FrameMetadata.java) [ebase/samples/apps/mlkit/common/FrameMetadata.java](https://github.com/firebase/quickstart-android/blob/master/mlkit/app/src/main/java/com/google/firebase/samples/apps/mlkit/common/FrameMetadata.java)

No changes made.

# <span id="page-22-0"></span>VisionImageProcessor.java

Original file:

[https://github.com/firebase/quickstart-android/blob/master/mlkit/app/src/main/java/com/google/fir](https://github.com/firebase/quickstart-android/blob/master/mlkit/app/src/main/java/com/google/firebase/samples/apps/mlkit/common/VisionImageProcessor.java) [ebase/samples/apps/mlkit/common/VisionImageProcessor.java](https://github.com/firebase/quickstart-android/blob/master/mlkit/app/src/main/java/com/google/firebase/samples/apps/mlkit/common/VisionImageProcessor.java)

No changes made.

# <span id="page-22-1"></span>TextGraphic.java

Original file:

[https://github.com/firebase/quickstart-android/blob/master/mlkit/app/src/main/java/com/google/fir](https://github.com/firebase/quickstart-android/blob/master/mlkit/app/src/main/java/com/google/firebase/samples/apps/mlkit/java/textrecognition/TextGraphic.java) [ebase/samples/apps/mlkit/java/textrecognition/TextGraphic.java](https://github.com/firebase/quickstart-android/blob/master/mlkit/app/src/main/java/com/google/firebase/samples/apps/mlkit/java/textrecognition/TextGraphic.java)

#### Added/changed code:

```
private static boolean drawOverlay;
private static boolean drawText;
TextGraphic(GraphicOverlay overlay, FirebaseVisionText.Element text, int textColor) {
    super(overlay);
    this.text = text;
    //if(drawOverlay){
    rectPaint = new Paint();
    rectPaint.setColor(textColor);
    rectPaint.setStyle(Paint.Style.STROKE);
    rectPaint.setStrokeWidth(STROKE_WIDTH);
    // }
    textPaint = new Paint();
    textPaint.setColor(textColor);
    textPaint.setTextSize(TEXT_SIZE);
}
@Override
public void draw(Canvas canvas) {
    if (text == null) {
        throw new IllegalStateException("Attempting to draw a null text.");
    }
```

```
 RectF rect = new RectF(text.getBoundingBox());
    // Draws the bounding box around the TextBlock.
    rect.left = translateX(rect.left);
    rect.top = translateY(rect.top);
    rect.right = translateX(rect.right);
    rect.bottom = translateY(rect.bottom);
    if (drawOverlay && drawText) {
        canvas.drawRect(rect, rectPaint);
        canvas.drawText(text.getText(), rect.left, rect.bottom, textPaint);
    } else if (drawText) {
        // Renders the text at the bottom of the box.
        canvas.drawText(text.getText(), rect.left, rect.bottom, textPaint);
    } else if (drawOverlay) {
       canvas.drawRect(rect, rectPaint);
    }
}
public static void setDrawOverlay(Boolean draw) {
    drawOverlay = draw;
}
public static void setDrawText(Boolean draw) {
    drawText = draw;
}
```
# <span id="page-23-0"></span>TextRecognitionProcessor.java

#### Original file:

[https://github.com/firebase/quickstart-android/blob/master/mlkit/app/src/main/java/com/google/fir](https://github.com/firebase/quickstart-android/blob/master/mlkit/app/src/main/java/com/google/firebase/samples/apps/mlkit/java/textrecognition/TextRecognitionProcessor.java) [ebase/samples/apps/mlkit/java/textrecognition/TextRecognitionProcessor.java](https://github.com/firebase/quickstart-android/blob/master/mlkit/app/src/main/java/com/google/firebase/samples/apps/mlkit/java/textrecognition/TextRecognitionProcessor.java)

#### Added/changed code:

```
private Map<String, Integer> map = OcrActivity.mapOcr;
private String word;
private int color;
```

```
private boolean checkMapSize(){
```

```
if (map.size() == 1) word = map.entrySet().iterator().next().getKey();
        color = map.entrySet().iterator().next().getValue();
        return Boolean.TRUE;
    }
    return Boolean.FALSE;
}
for (int k = 0; k < elements.size(); k++) {
    if(checkMapSize()){
        if (elements.get(k).getText().equalsIgnoreCase(word)) {
            GraphicOverlay.Graphic textGraphic = new TextGraphic(graphicOverlay,
elements.get(k), color);
            graphicOverlay.add(textGraphic);
        }
    }
    else{
        for (Map.Entry<String, Integer> entry : map.entrySet()) { // to chyba
najszybsze
            System.out.println(entry.getKey() + "/" + entry.getValue());
            if (elements.get(k).getText().equalsIgnoreCase(entry.getKey())) {
                GraphicOverlay.Graphic textGraphic = new TextGraphic(graphicOverlay,
elements.get(k), entry.getValue());
                graphicOverlay.add(textGraphic);
            }
        }
    }
}
```
# <span id="page-24-0"></span>VisionProcessorBase.java

Original file:

[https://github.com/firebase/quickstart-android/blob/master/mlkit/app/src/main/java/com/google/fir](https://github.com/firebase/quickstart-android/blob/master/mlkit/app/src/main/java/com/google/firebase/samples/apps/mlkit/java/VisionProcessorBase.java) [ebase/samples/apps/mlkit/java/VisionProcessorBase.java](https://github.com/firebase/quickstart-android/blob/master/mlkit/app/src/main/java/com/google/firebase/samples/apps/mlkit/java/VisionProcessorBase.java)

No changes made.

### <span id="page-25-0"></span>Activity\_main.xml

```
<?xml version="1.0" encoding="utf-8"?>
```

```
<RelativeLayout xmlns:android="http://schemas.android.com/apk/res/android"
    xmlns:app="http://schemas.android.com/apk/res-auto"
    xmlns:tools="http://schemas.android.com/tools"
    android:id="@+id/relativeLayout"
    android:layout_width="match_parent"
    android:layout_height="match_parent"
    tools:context=".MainActivity">
```
#### <**android.support.constraint.ConstraintLayout android:id="@+id/main\_layout" android:layout\_width="match\_parent" android:layout\_height="match\_parent"**>

#### <**Button**

```
 android:id="@+id/color_picker_button"
 android:layout_width="wrap_content"
 android:layout_height="wrap_content"
 android:layout_marginStart="8dp"
 android:layout_marginTop="16dp"
 android:layout_marginEnd="8dp"
 android:layout_marginBottom="16dp"
 android:onClick="setColour"
 android:text="Color Picker"
 android:textSize="14sp"
 app:layout_constraintBottom_toTopOf="@+id/green_button"
 app:layout_constraintEnd_toEndOf="parent"
 app:layout_constraintHorizontal_bias="0.483"
 app:layout_constraintStart_toStartOf="parent"
 app:layout_constraintTop_toTopOf="parent" />
```
#### <**Button**

```
 android:id="@+id/white_button"
 android:layout_width="39dp"
 android:layout_height="41dp"
 android:layout_marginStart="8dp"
 android:layout_marginTop="80dp"
 android:layout_marginEnd="8dp"
 android:background="@drawable/oval_shape"
 android:backgroundTint="@color/white"
 android:onClick="setColour"
 app:layout_constraintEnd_toStartOf="@+id/black_button"
 app:layout_constraintHorizontal_chainStyle="packed"
 app:layout_constraintStart_toStartOf="parent"
```
 **app:layout\_constraintTop\_toTopOf="parent"** />

#### <**Button**

```
 android:id="@+id/black_button"
 android:layout_width="42dp"
 android:layout_height="42dp"
 android:layout_marginStart="8dp"
 android:layout_marginTop="80dp"
 android:layout_marginEnd="8dp"
 android:background="@drawable/oval_shape"
 android:backgroundTint="@color/black"
 android:onClick="setColour"
 app:layout_constraintEnd_toStartOf="@+id/green_button"
 app:layout_constraintHorizontal_bias="0.5"
 app:layout_constraintStart_toEndOf="@+id/white_button"
 app:layout_constraintTop_toTopOf="parent" />
```
#### <**Button**

```
 android:id="@+id/red_button"
 android:layout_width="42dp"
 android:layout_height="42dp"
 android:layout_marginStart="8dp"
 android:layout_marginTop="80dp"
 android:layout_marginEnd="8dp"
 android:background="@drawable/oval_shape"
 android:backgroundTint="@color/red"
 android:onClick="setColour"
 app:layout_constraintEnd_toStartOf="@+id/blue_button"
 app:layout_constraintHorizontal_bias="0.5"
 app:layout_constraintStart_toEndOf="@+id/green_button"
 app:layout_constraintTop_toTopOf="parent" />
```
#### <**Button**

```
 android:id="@+id/blue_button"
 android:layout_width="42dp"
 android:layout_height="42dp"
 android:layout_marginStart="8dp"
 android:layout_marginTop="80dp"
 android:layout_marginEnd="8dp"
 android:background="@drawable/oval_shape"
 android:backgroundTint="@color/blue"
 android:onClick="setColour"
 app:layout_constraintEnd_toEndOf="parent"
 app:layout_constraintHorizontal_bias="0.5"
 app:layout_constraintStart_toEndOf="@+id/red_button"
 app:layout_constraintTop_toTopOf="parent" />
```
#### <**Button**

 **android:id="@+id/green\_button"**

 **android:layout\_width="42dp" android:layout\_height="42dp" android:layout\_marginStart="8dp" android:layout\_marginTop="80dp" android:layout\_marginEnd="8dp" android:background="@drawable/oval\_shape" android:backgroundTint="@color/green" android:onClick="setColour" app:layout\_constraintEnd\_toStartOf="@+id/red\_button" app:layout\_constraintHorizontal\_bias="0.5" app:layout\_constraintStart\_toEndOf="@+id/black\_button" app:layout\_constraintTop\_toTopOf="parent"** />

#### <**EditText**

 **android:id="@+id/editText" android:layout\_width="0dp" android:layout\_height="60dp" android:layout\_marginTop="136dp" android:layout\_marginEnd="8dp" android:ems="10" android:inputType="textPersonName" app:layout\_constraintEnd\_toStartOf="@+id/ad\_word\_button" app:layout\_constraintHorizontal\_bias="0.5" app:layout\_constraintHorizontal\_chainStyle="spread" app:layout\_constraintHorizontal\_weight="4" app:layout\_constraintStart\_toStartOf="parent" app:layout\_constraintTop\_toTopOf="parent"** />

#### <**ImageButton**

```
 android:id="@+id/ad_word_button"
 android:layout_width="0dp"
 android:layout_height="wrap_content"
 android:layout_marginTop="136dp"
 android:onClick="addWord"
 app:layout_constraintEnd_toEndOf="parent"
 app:layout_constraintEnd_toStartOf="@+id/button2"
 app:layout_constraintHorizontal_bias="0.5"
 app:layout_constraintHorizontal_weight="1"
 app:layout_constraintStart_toEndOf="@+id/editText"
 app:layout_constraintTop_toTopOf="parent"
 app:srcCompat="@android:drawable/ic_input_add" />
```
#### <**Button**

 **android:id="@+id/button2" android:layout\_width="0dp" android:layout\_height="wrap\_content" android:layout\_marginTop="136dp" android:onClick="openOcrActivity" android:text="Start" android:textSize="18sp"**

```
 app:layout_constraintEnd_toEndOf="parent"
 app:layout_constraintHorizontal_bias="0.5"
 app:layout_constraintHorizontal_weight="2"
 app:layout_constraintStart_toEndOf="@+id/ad_word_button"
 app:layout_constraintTop_toTopOf="parent" />/>
```
#### <**Button**

```
 android:id="@+id/open_images_button"
 android:layout_width="wrap_content"
 android:layout_height="wrap_content"
 android:layout_marginStart="8dp"
 android:layout_marginTop="56dp"
 android:layout_marginEnd="8dp"
 android:text="Open Images"
 app:layout_constraintEnd_toEndOf="parent"
 app:layout_constraintHorizontal_bias="0.978"
 app:layout_constraintStart_toStartOf="parent"
 app:layout_constraintTop_toBottomOf="@+id/button2" />
```
#### <**TextView**

```
 android:id="@+id/textView"
 android:layout_width="137dp"
 android:layout_height="185dp"
 android:layout_marginStart="8dp"
 android:layout_marginTop="8dp"
 android:layout_marginBottom="36dp"
 android:scrollbars="vertical"
 app:layout_constraintBottom_toBottomOf="parent"
 app:layout_constraintStart_toStartOf="parent"
 app:layout_constraintTop_toBottomOf="@+id/resolution_spinner" />
```
#### <**Switch**

```
 android:id="@+id/flash_light_switch"
 android:layout_width="wrap_content"
 android:layout_height="wrap_content"
 android:layout_marginTop="8dp"
 android:layout_marginEnd="28dp"
 android:layout_marginBottom="172dp"
 android:text="Fashlight"
 app:layout_constraintBottom_toBottomOf="parent"
 app:layout_constraintEnd_toEndOf="parent"
 app:layout_constraintTop_toBottomOf="@+id/open_images_button" />
```
#### <**Switch**

```
 android:id="@+id/draw_overlay_switch"
 android:layout_width="wrap_content"
 android:layout_height="wrap_content"
 android:layout_marginTop="8dp"
```

```
 android:layout_marginEnd="4dp"
 android:layout_marginBottom="116dp"
 android:text="Draw Overlay"
 app:layout_constraintBottom_toBottomOf="parent"
 app:layout_constraintEnd_toEndOf="parent"
 app:layout_constraintTop_toBottomOf="@+id/flash_light_switch" />
```
#### <**Switch**

```
 android:id="@+id/draw_text_switch"
 android:layout_width="wrap_content"
 android:layout_height="wrap_content"
 android:layout_marginTop="8dp"
 android:layout_marginEnd="24dp"
 android:layout_marginBottom="64dp"
 android:text="Draw Text"
 app:layout_constraintBottom_toBottomOf="parent"
 app:layout_constraintEnd_toEndOf="parent"
 app:layout_constraintTop_toBottomOf="@+id/draw_overlay_switch" />
```
#### <**Spinner**

```
 android:id="@+id/resolution_spinner"
 android:layout_width="150dp"
 android:layout_height="38dp"
 android:layout_marginStart="8dp"
 android:layout_marginTop="8dp"
 app:layout_constraintStart_toStartOf="parent"
 app:layout_constraintTop_toBottomOf="@+id/textView3" />
```
#### <**TextView**

```
 android:id="@+id/textView3"
 android:layout_width="0dp"
 android:layout_height="wrap_content"
 android:layout_marginStart="8dp"
 android:layout_marginTop="20dp"
 android:text="Preview resolution:"
 android:textColor="@color/black"
 android:textSize="16sp"
 app:layout_constraintEnd_toEndOf="@+id/resolution_spinner"
 app:layout_constraintStart_toStartOf="parent"
 app:layout_constraintTop_toBottomOf="@+id/editText" />
```
</**android.support.constraint.ConstraintLayout**>

#### <**RelativeLayout**

```
 android:id="@+id/bac_dim_layout"
 android:layout_width="match_parent"
 android:layout_height="match_parent"
 android:layout_alignParentStart="true"
```

```
 android:layout_alignParentLeft="true"
 android:layout_alignParentTop="true"
 android:background="#C0000000"
 android:visibility="gone"></RelativeLayout>
```
</**RelativeLayout**>

## <span id="page-30-0"></span>Activity\_ocr.xml

*<?***xml version="1.0" encoding="utf-8"***?>* <**android.support.constraint.ConstraintLayout xmlns:android="http://schemas.android.com/apk/res/android" xmlns:app="http://schemas.android.com/apk/res-auto" xmlns:tools="http://schemas.android.com/tools" android:layout\_width="match\_parent" android:layout\_height="match\_parent" android:id="@+id/ocr\_layout" tools:context=".MainActivity"**>

```
 <ie.student.wordfinder.CameraSourcePreview
     android:id="@+id/camera_source_preview"
     android:layout_width="match_parent"
     android:layout_height="match_parent"
     app:layout_constraintBottom_toBottomOf="parent"
     app:layout_constraintEnd_toEndOf="parent"
     app:layout_constraintStart_toStartOf="parent"
     app:layout_constraintTop_toTopOf="parent">
```
 <**ie.student.wordfinder.GraphicOverlay android:id="@+id/graphics\_overlay" android:layout\_width="match\_parent" android:layout\_height="match\_parent"** />

</**ie.student.wordfinder.CameraSourcePreview**>

</**android.support.constraint.ConstraintLayout**>

# <span id="page-30-1"></span>Image\_popup.xml

```
<?xml version="1.0" encoding="utf-8"?>
<RelativeLayout xmlns:android="http://schemas.android.com/apk/res/android"
   android:layout_width="match_parent"
   android:layout_height="wrap_content">
```

```
 <ImageView
     android:id="@+id/picture_imageView"
     android:layout_width="match_parent"
     android:layout_height="wrap_content"
     android:layout_weight="1"
  />
```
</**RelativeLayout**>

# <span id="page-31-0"></span>AndroidManifest.xml

```
<?xml version="1.0" encoding="utf-8"?>
<manifest xmlns:android="http://schemas.android.com/apk/res/android"
   package="ie.student.wordfinder">
    <uses-permission android:name="android.permission.CAMERA" />
    <uses-permission android:name="android.permission.WRITE_EXTERNAL_STORAGE" />
    <uses-feature android:name="android.hardware.camera" />
    <uses-feature android:name="android.hardware.camera.autofocus" />
    <permission android:name="android.permission.FLASHLIGHT"
        android:permissionGroup="android.permission-group.HARDWARE_CONTROLS"
        android:protectionLevel="normal" />
    <application
        android:allowBackup="true"
        android:icon="@mipmap/ic_launcher"
        android:label="@string/app_name"
        android:roundIcon="@mipmap/ic_launcher_round"
        android:supportsRtl="true"
       android:theme="@style/AppTheme">
        <activity android:name=".OcrActivity" android:theme="@style/FullscreenTheme">
        </activity>
        <activity android:name=".MainActivity"
            android:windowSoftInputMode="adjustNothing">
            <intent-filter>
                <action android:name="android.intent.action.MAIN" />
                <category android:name="android.intent.category.LAUNCHER" />
            </intent-filter>
        </activity>
    </application>
```

```
</manifest>
```